## **Checkliste für die Einführung von Tabletklassen**

Die vorliegende Checkliste ist ein Vorschlag. Sie kommt dem Wunsch vieler Schulen nach möglichst einfachen Handlungsanweisungen entgegen. Sie berücksichtigt ausschließlich organisatorische Überlegungen methodisch-didaktische Aspekt sind nicht berücksichtigt. Hier empfiehlt sich u.U. die parallele Einrichtung einer Projektgruppe zur Entwicklung eines passenden Medienbildungskonzepts.

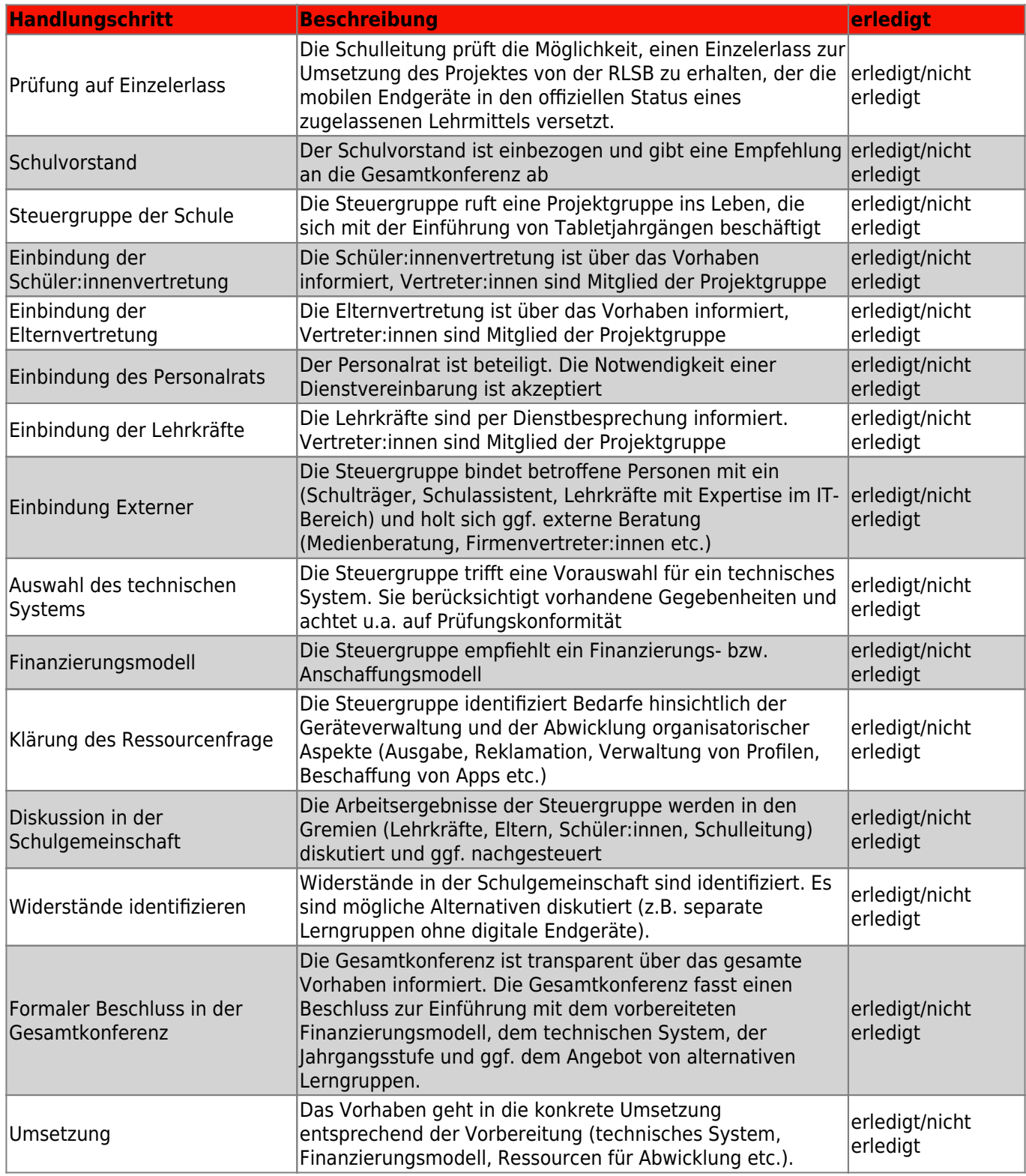

From: <https://wiki.mzclp.de/> - **Fortbildungswiki des Medienzentrums Cloppenburg**

Permanent link: **<https://wiki.mzclp.de/doku.php?id=anleitung:tabletcheckliste&rev=1637139755>**

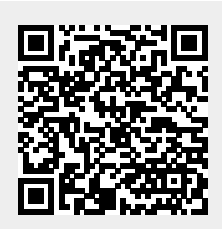

Last update: **2021/11/17 10:02**